# **1Z0-1045Q&As**

Oracle Warehouse Management Cloud 2019 Implementation Essentials

### **Pass Oracle 1Z0-1045 Exam with 100% Guarantee**

Free Download Real Questions & Answers **PDF** and **VCE** file from:

**https://www.leads4pass.com/1z0-1045.html**

100% Passing Guarantee 100% Money Back Assurance

Following Questions and Answers are all new published by Oracle Official Exam Center

**C** Instant Download After Purchase **83 100% Money Back Guarantee** 

365 Days Free Update

**Leads4Pass** 

800,000+ Satisfied Customers

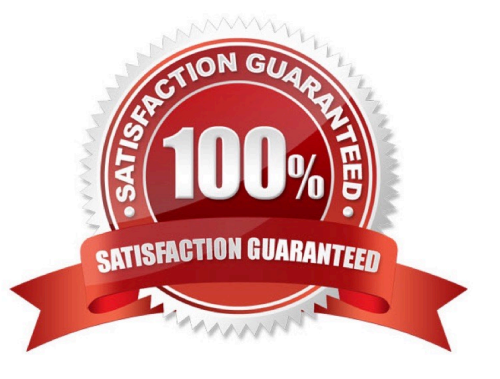

## **Leads4Pass**

#### **QUESTION 1**

Your customer wants to Putaway LPN to Location by using the Putaway Rules and link the location with

the Replenishment Zone.

Which four configurations are required? (Choose four.)

- A. Putaway Priority and Rules are set at Facility Level.
- B. Set Replenishment Zone for Active Location.
- C. Set the Location Size Type at Facility Level.
- D. Putaway Type is set at Facility Level.
- E. Set Replenishment Zone for Reserve Location.
- F. Set Criteria for Putaway Rules.

Correct Answer: ABCD

#### **QUESTION 2**

Your client finds it easier to read reports without repeated values. The client shared an example report to demonstrate the way they want their columns to be displayed.

What action should you take to make your report look like the example report provided by client? Report A: A. Select the Hide Repeated Values icon.

### **Leads4Pass**

#### **Report Title**

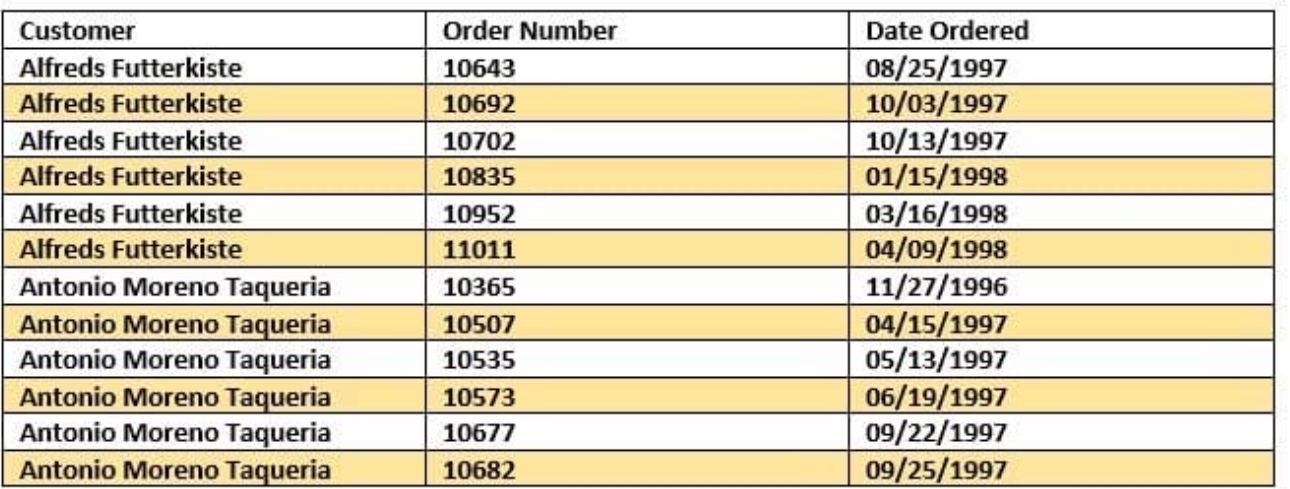

#### **Report Title**

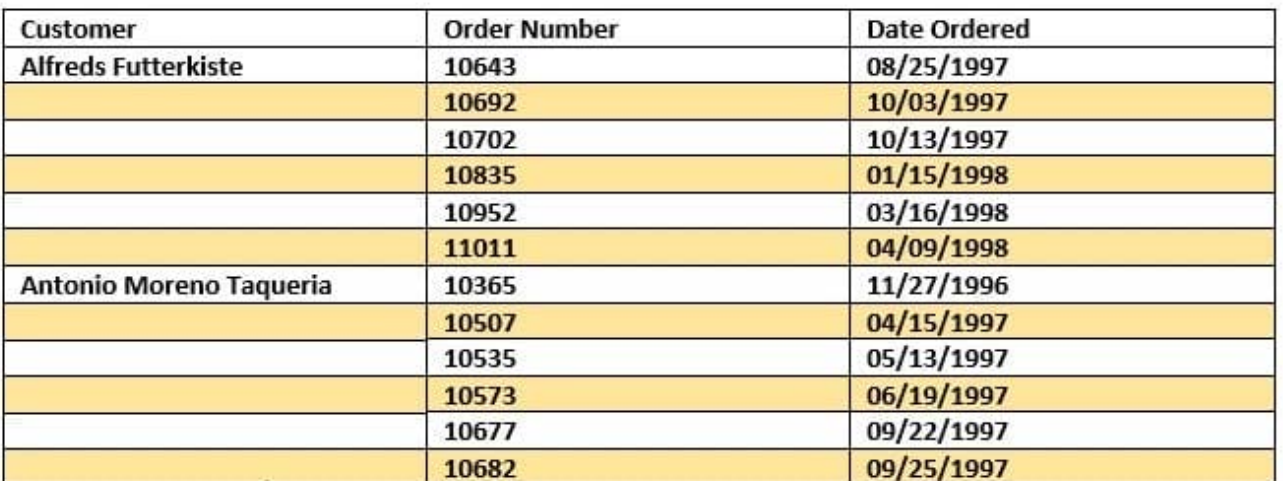

B. Select the Hid Common Values icon.

- C. Select Chart Wizard, and delete repeated values.
- D. Select the Suppress Duplicate Values icon.

Correct Answer: C

#### **QUESTION 3**

Your customer wants to allocate Default Putaway Type and Drop location for the Blind IB LPNs after

Putaway.

Select the three configurations required to complete Putaway process. (Choose three.)

A. Use Putaway Type defined in Putaway Type UI screen to set PUTAWAY\_TYPE Parameter in Facility Parameter UI

### **Leads4Pass**

#### Screen

B. Putaway Type should be defined in Putaway Type UI screen at Facility level.

C. Set DEFAULT\_DROP\_LOCN Parameter in Company Parameter UI screen.

D. Use Putaway Type defined in Putaway Type UI screen to set PUTAWAY\_TYPE Parameter in Company parameter UI Screen.

- E. Set Putaway Priority and Rules in UI Screen at Facility level.
- F. Set DEFAULT\_DROP\_LOCN Parameter in Facility Parameter UI screen.

Correct Answer: ADE

#### **QUESTION 4**

The following configuration is set for the Advance Shipment Notification type: 10% Under Receipt Warning, 10% Over Receipt Warning, and 20% Over Receipt error. Which two statements match the condition set if the ASN Qty is 100? (Choose two.)

A. When the Operator receives 125 units, the RF screen displays an Over Receipt warning message.

- B. When the Operator receives 101, the RF screen displays an Over receipt warning message.
- C. When the Operator receives 110, the RF screen displays an Over Receipt warning message.
- D. When the Operator receives 89, the RF screen displays an Under Receipt warning message.
- E. When the Operator receives 130 units, the RF screen displays an Over Receipt error message.

Correct Answer: CE

#### **QUESTION 5**

In WMS Cloud, which two statements are true about WMS BI Cloud? (Choose two.)

- A. WMS BI Cloud is available for use out of the box
- B. WMS BI Cloud allows users to create reports by creating SQL queries
- C. Tables in WMS BI Cloud are referred to as categories
- D. By default, the WMS BI Cloud functionality is disabled

Correct Answer: CD

[1Z0-1045 Study Guide](https://www.leads4pass.com/1z0-1045.html) [1Z0-1045 Exam Questions](https://www.leads4pass.com/1z0-1045.html) [1Z0-1045 Braindumps](https://www.leads4pass.com/1z0-1045.html)